## FreeBSD nfsd

/usr/src/usr.sbin/nfsd.c

 $\operatorname{nfssvc}()$ 

## FreeBSD NFS

NFS<sub>2</sub>

**OS** 

**NFS** 

**NFS** 

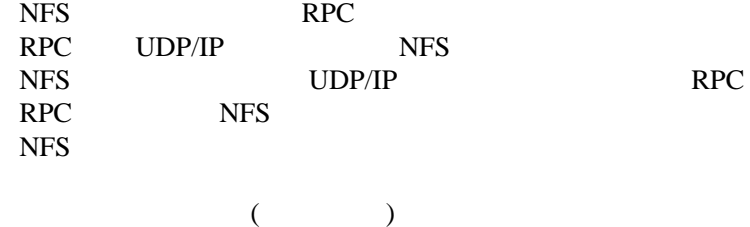

**RPC** 

 $RPC$  $(1)$  $C$ 

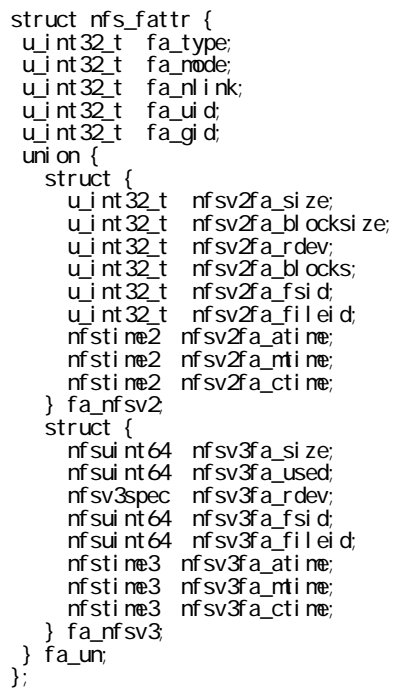